Improving your integration testing efforts with consumer-driven contract testing

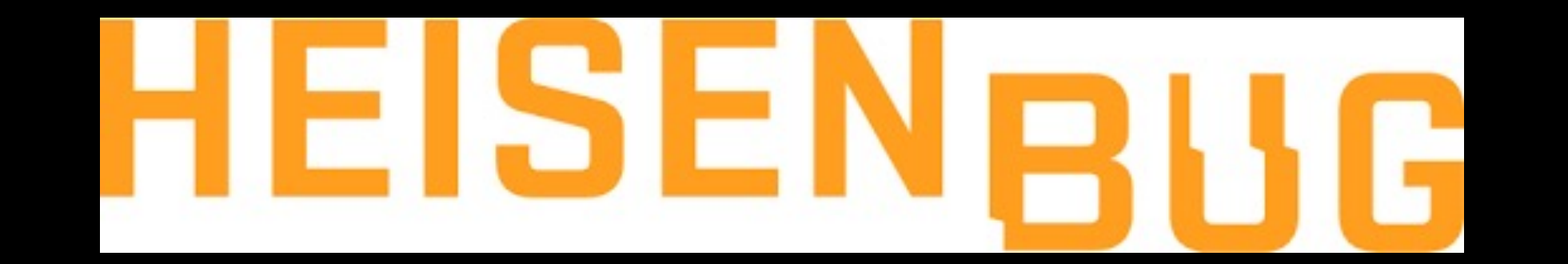

Bas Dijkstra

bdijkstra@inspiredtesting.com www.inspiredtesting.com

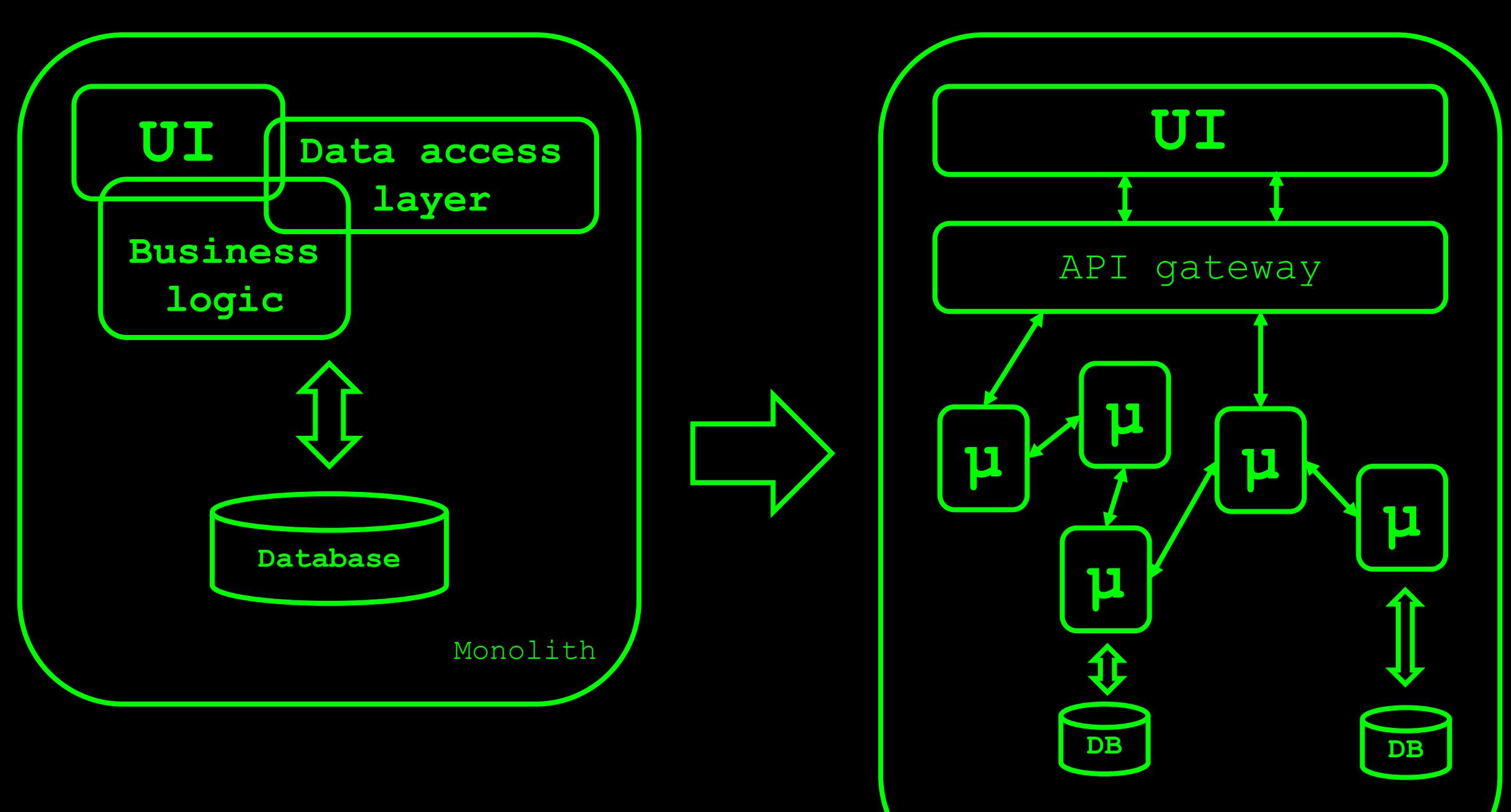

Microservices architecture

Are all individual components and services able to communicate with one another?

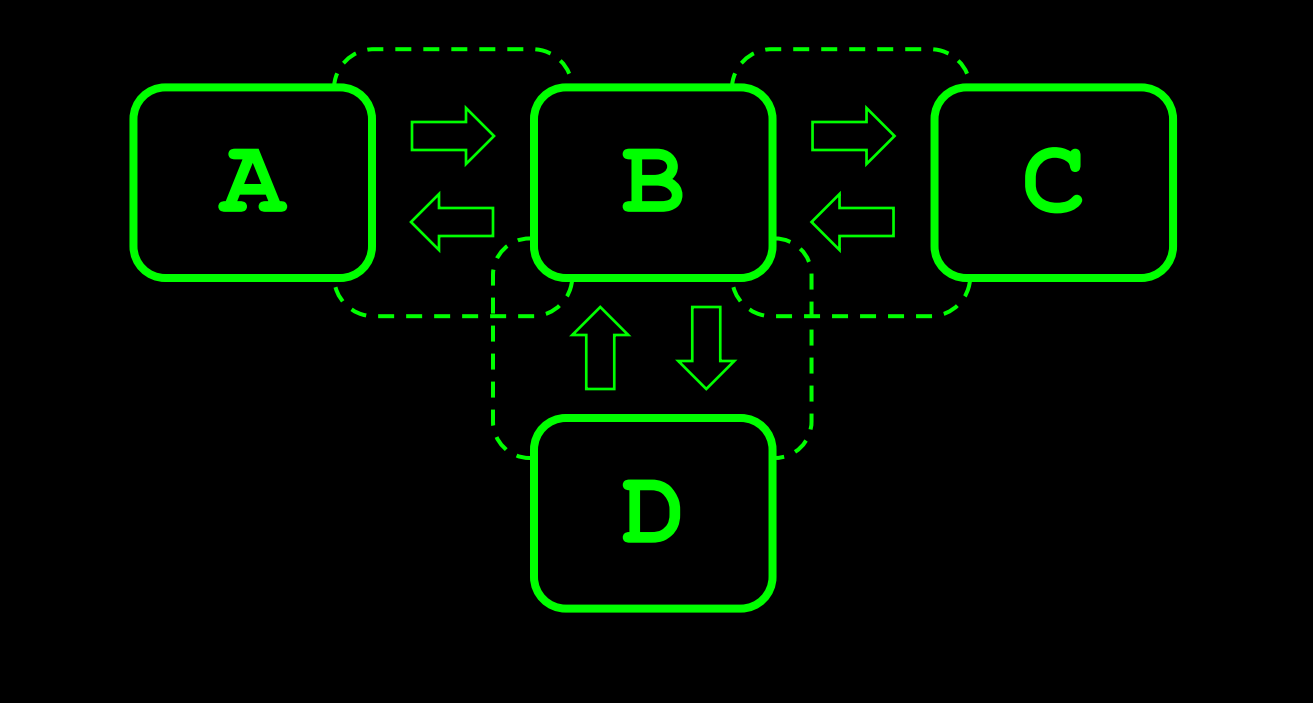

Traditional integration / E2E testing focuses on the integration of 'everything at once'

Contract-based integration / E2E testing focuses on the integration of individual consumer-provider pairs

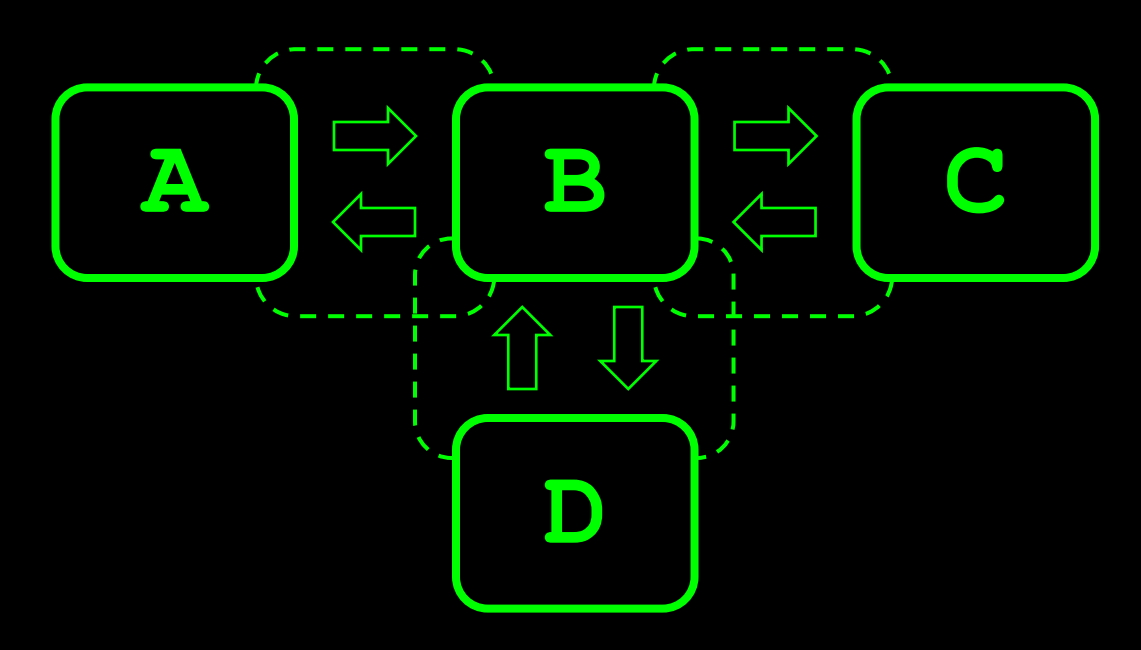

'Traditional' integration and E2E testing is **synchronous**

Integration and E2E testing using contracts is **asynchronous**

Which endpoints are available? What input do these endpoints expect? What output can I expect in return?

 $\boldsymbol{\delta}$ 

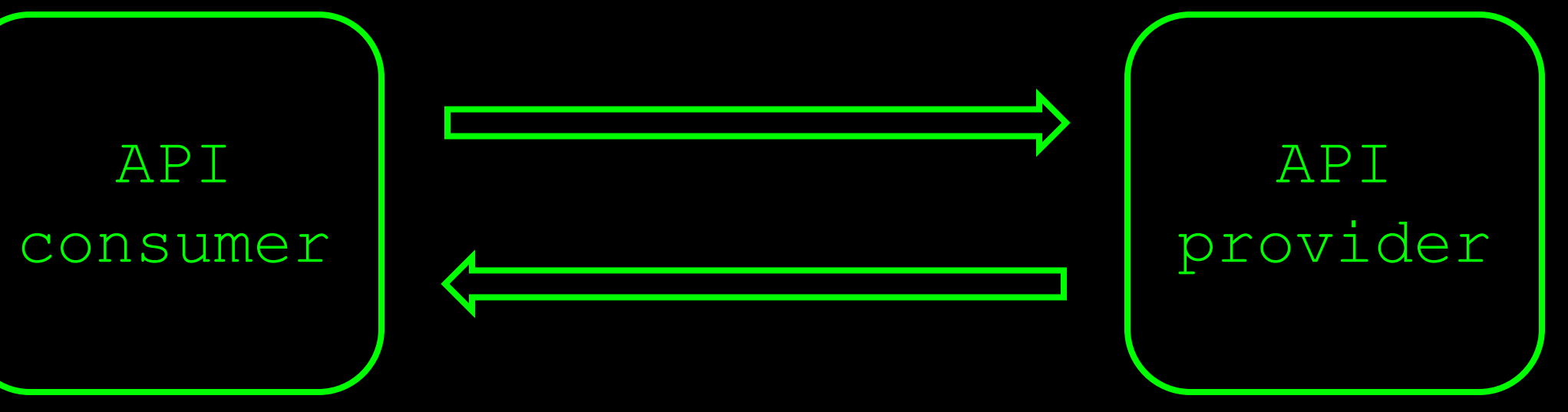

Formalises these expectations in contracts

Automatically check that expectations are met

### CDCT

Providers can develop and refactor without fear

Consumers can trust providers to keep working

Contract  $\frac{is}{i\omega\omega+6or}$ Mock<br>Cousemer Consumer tests. tests<br>against against Moch<br>Provider is input for Provider Sigu here:

Test the internal logic of a service

(only whether consumer and provider meet the contract)

# CDCT doesn't…

Test an entire application end-to-end

(only the communication between 1 consumer and 1 provider)

Pact (Ruby, Java, JavaScript, C#, Go, PHP, Python, …)

https://docs.pact.io/

## CDCT tools

Spring Cloud Contract (Java)

https://spring.io/projects/spring-cloud-contract

Consumer driven > consumer generates the contract

Through running unit tests

# How does Pact work?

1) Unit test checks that expected response can be processed internally

> 2) Unit test generates contract from defined expectations

Contracts generated by consumer are then distributed

Provider picks these up and verifies whether it can fulfill the contract

## How does Pact work?

Verification results are uploaded / communicated

Life goes on… Or a discussion is started

Time to look at the code!

(finally…)

#### Now it's your turn!

\_Run the tests for both consumers using *mvn clean test*

Copy the contracts (.json) for both consumers to */src/test/pacts* (overwrite)

\_Run the tests for the provider using *mvn clean test*

Check that the tests pass (provider meets the contract for both consumers)

A change request…

#### Now it's your turn!

\_Change the *customer-consumer* tests so that they expect an **HTTP 200** (instead of a 204) when an address is successfully deleted

\_Run the tests for both consumers using *mvn clean test*

Check that the new expectation is written to the contract

Copy the contracts (.json) for both consumers to */src/test/pacts* (overwrite)

\_Run the tests for the provider using *mvn clean test*

Check that one test fails and inspect the feedback

Another change request…

#### Now it's your turn!

First, undo your change from the previous exercise

\_Change the *customer-consumer* tests so that the value for the *state* field can only be **Oklahoma** or **California** \_ The regex you're looking for is *(Oklahoma|California)*

\_Run the tests for both consumers using *mvn clean test*

Check that the new expectation is written to the contract

\_Copy the contracts (.json) for both consumers to */src/test/pacts* (overwrite)

\_Run the tests for the provider using *mvn clean test*

\_Check that one test fails and inspect the feedback

Copying the contracts is manual labor

(and therefore not ideal…)

Manual distribution of contracts is not efficient

We need a better mechanism

# Pact Broker

Automatic distribution and versioning of contracts

Store contract verification results - do providers meet their consumer's contracts?

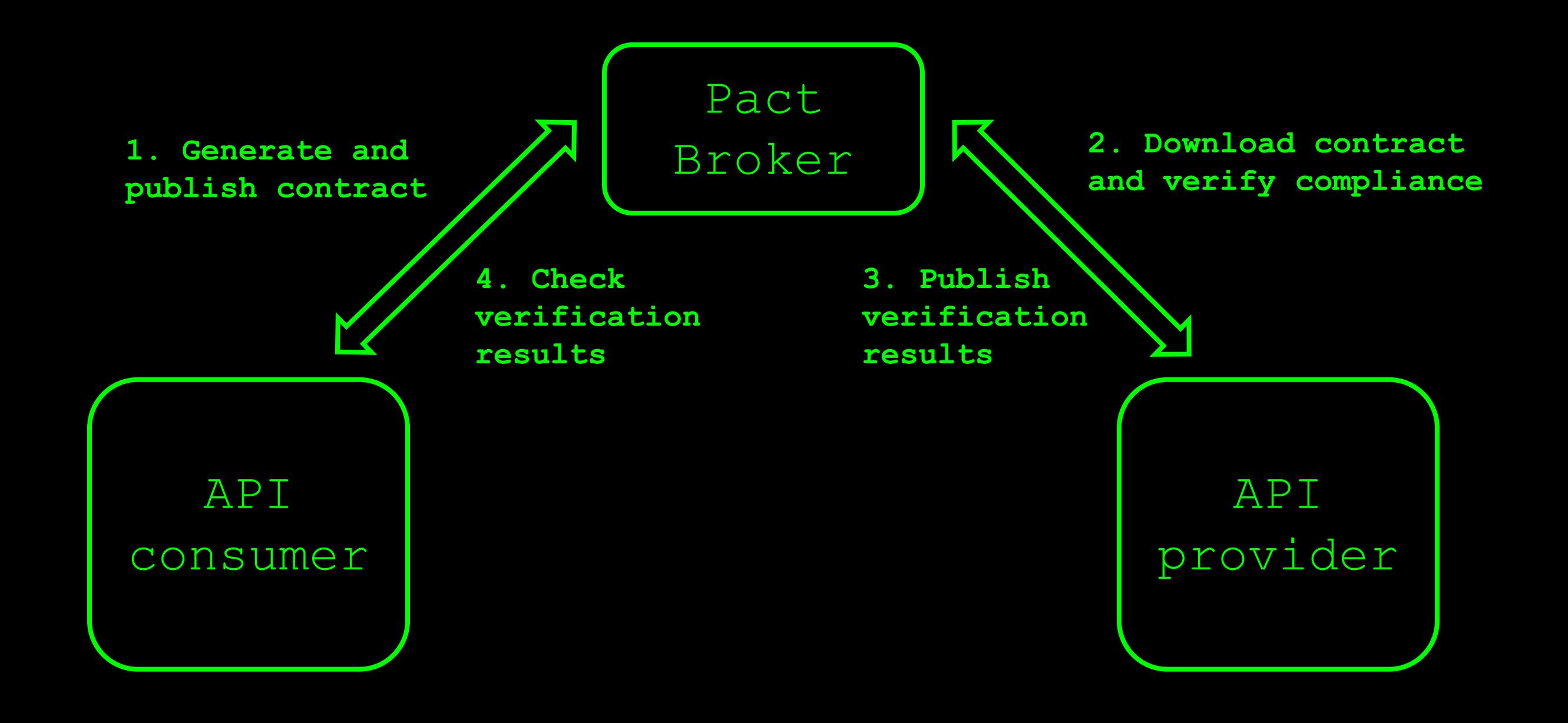

### Pactflow.io

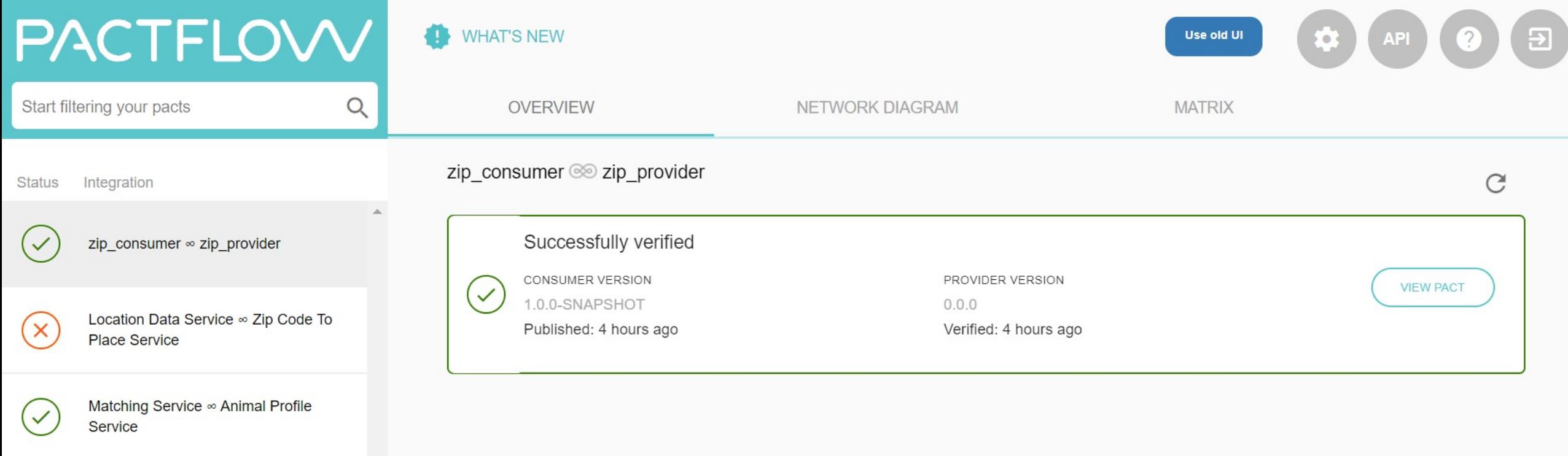

Example App ∞ Example API

Testing implementation details of a provider

Testing public APIs

# What CDCT does **not** do (well)

https://docs.pact.io /getting\_started /what is pact good for Some useful resources

https://docs.pact.io

https://www.youtube.com/watch?v=U05q0zJsKsU *(the problem with E2E integrated tests)*

> https://www.youtube.com/watch?v=IetyhDr48RI *(contract testing and how Pact works)*

# CDCT video series

https://www.youtube.com /watch?v=6Qd-kq1AzZI *(Demo – contract testing with PactJS)* https://www.youtube.com /watch?v=3T8J8Pwu3I4 *(how do I remove E2E tests?)*

https://www.ontestautomation.com /an-introduction-to-contracttesting-part-1-meet-the-players/

https://github.com/basdijkstra /introduction-to-contract-testing

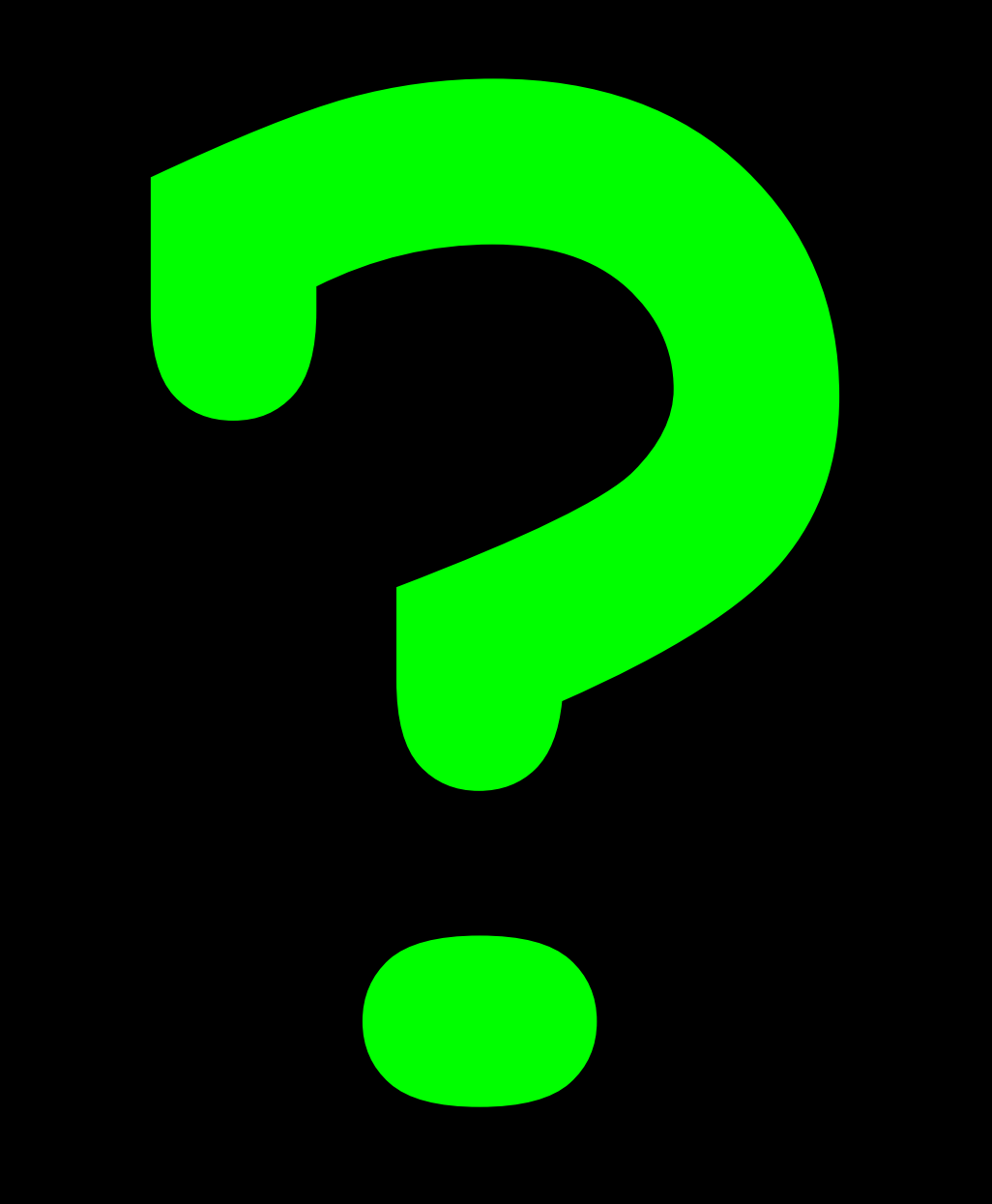

#### Contact

Email: bdijkstra@inspiredtesting.com

Website: https://www.inspiredtesting.com https://www.ontestautomation.com

\_LinkedIn: https://www.linkedin.com/in/basdijkstra